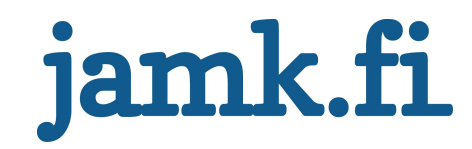

# Kiihdytinlaboratorion ohjausjärjestelmämigraatio - Ionilähteiden ja injektiolinjojen ohjaukset.

Jyväskylän yliopisto

Olli Leiviskä

Opinnäytetyö Marraskuu 2018 Tekniikan ja liikenteen ala Insinööri (AMK), Sähkö ja automaatiotekniikan tutkinto-ohjelma

Jyväskylän ammattikorkeakoulu **JAMK University of Applied Sciences** 

# jamk.fi

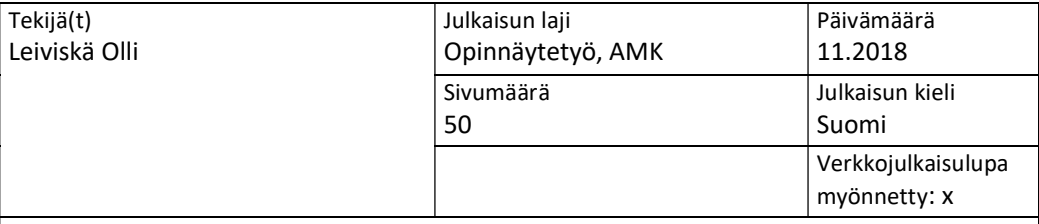

Työn nimi

Kiihdytinlaboratorion ohjausjärjestelmämigraatio - Ionilähteiden ja injektiolinjojen ohjaukset.

Tutkinto-ohjelma

Automaatiotekniikan koulutusohjelma

Työn ohjaaja(t)

Häkkinen Veli-Matti, Kuisma Ari

Toimeksiantaja(t) Jyväskylän yliopisto

Tiivistelmä

Opinnäytetyön toimeksiantajana toimi Jyväskylän yliopiston fysiikan laitos. Työ jatkoi fysiikan laitoksen kiihdytinlaboratorion ohjausjärjestelmän uudistusprojektia, jonka tarkoituksena on uudistaa koko laboratorion ohjausjärjestelmä. Opinnäytetyö kuitenkin keskittyi ionilähteiden ja injektiolinjojen ohjauksiin sekä niiden siirtämiseen uuteen ohjausjärjestelmään.

Opinnäytetyön tavoitteena oli suunnitella ECR2 ionilähteen säteilykeilaan jääneen prosessiasemakaapin siirto pois säteilykeilasta sekä suunnitella ja rakentaa sen paikalle ristikytkentäkaappi ristikytkentäkaapeleineen. Tavoitteisiin kuului myös suunnitella ja toteuttaa kytkennät uuteen hajautuskaappiin sekä ristikytkentäkaapille. Kaikista töistä tehtiin selkeät mutta informatiiviset dokumentit, jotka helpottavat jatkossa vikojenselvitystä ja muutostöitä.

Työn tekemiseksi oli tutustuttava uuteen ja vanhaan ohjausjärjestelmään sekä niiden dokumentteihin. Dokumenttien ja kytkentöjen perustella tehtiin uudet suunnitelmat kaappien ja kytkentöjen siirtoa varten. Tarvittava ristikytkentäkaappi rakennettiin ja kaapelit vedettiin suunnitelmien mukaisesti. Kaikkia kytkentöjä ei voitu siirtää suoraan, jonka seurauksena oli tehtävä muutoksia ja lisäyksiä järjestelmään sekä suunnitelmiin. Hajautuskaapin kytkennät saatiin valmiiksi, mutta ristikytkentäkaapin kytkentöjä ei vielä voitu tehdä valmistelevia kytkentöjä lukuun ottamatta.

Tehdyt työt veivät uudistusprojektia eteenpäin ja antoivat tietoa projektin jatkossa mahdollisesti ilmestyvien ongelmien ratkaisemiseksi. Luodut dokumentit toimivat pohjana koko projektin dokumentoinnille, jotta järjestelmästä tulisi mahdollisimman yhdenmukainen ja helppolukuinen laboratorion henkilökunnalle.

Avainsanat (asiasanat)

Automaatiouusinta, ohjausjärjestelmä, ohjaukset

Muut tiedot

# jamk.fi

#### Description

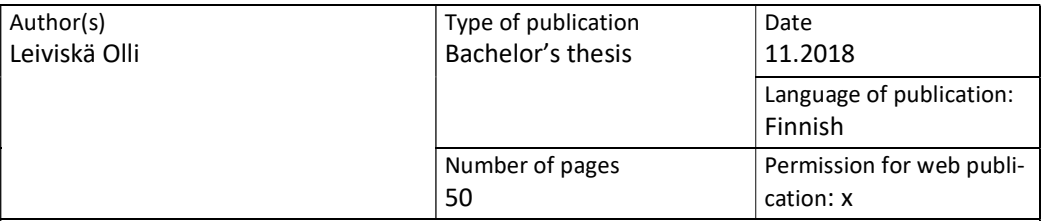

Title of publication

Control system migration of accelerator laboratory – Controls of ion sources and injection lines.

Degree programme

Automation engineering

Supervisor(s) Häkkinen Veli-Matti, Kuisma Ari

Assigned by University Of Jyväskylä

Abstract

This thesis was assigned by the Department of Physics at the University of Jyväskylä. The thesis continued the department's control system renewal project of the accelerator laboratory, which aims to completely reform the whole control system. However, the focus of the thesis was on the controls of ion sources and injection lines as well as their transfer to the new control system.

The objective was to design transfer of a process station cabinet away from the radiation cone of ECR2 ion source and to design and build a cross-connection cabinet to its original position. An additional objective was to plan and carry out the connections to the new distribution- and cross connection cabinets. Articulated and informative documents were created from all the plans, which will help with fault investigations and modification work done in the future.

Examination of both old and new control systems and their documents were essential in this work. According to these documents and old wirings, plans were made for the transfer of cabinets and their wirings. The designed cross-connection cabinet was built and cables were pulled according to the plans. Some wirings were not compatible with the new system, which caused some deviations and additions to the system and schematics. The wirings of the distribution cabinet were completed; however, the wirings of the cross-connection cabinet could not yet be made with the exception of preliminary connections.

This thesis moved the renewal project forward and gave information that, can be used for solving emerging future problems. The created documents act as a foundation for the documentation of the whole project; hence, the new system will be as uniform and easily understandable as possible for the laboratory staff.

Keywords/tags (subjects)

Automation renewal, control system, controls

Miscellaneous

# Sisältö

![](_page_3_Picture_7.jpeg)

![](_page_4_Picture_78.jpeg)

2

#### Kuviot

![](_page_4_Picture_79.jpeg)

#### Taulukot

# No table of figures entries found.

# Käsitteitä

![](_page_5_Picture_56.jpeg)

#### 1 Johdanto ja tavoitteet

Jyväskylän yliopiston kiihdytinlaboratoriossa on käynnissä vuonna 2014 aloitettu ohjausjärjestelmämuutos. Muutoksen taustalla on edellisen ohjausjärjestelmän vanheneminen ja varaosien hankinnan vaikeutuminen. Uuden järjestelmän hankintaprojektia tehtiin muiden töiden ohella ja vuonna 2016 uudet järjestelmäkaapit toimitettiin Jyväskylään. Sovelluskehitystyötä on tehty siitä lähtien kaappien testiympäristössä.

Tämä opinnäytetyö aloittaa kaappien ja kytkentöjen siirron lopullisille paikoilleen sekä kytkentöjen suunnittelun. Työ rajataan yhteen kaksipuoliseen hajautuskaappiin, jossa on ionilähteiden ja injektiolinjan ohjaukset. Vanha kaappi on laboratorion muutostöiden takia jäänyt ionilähteestä tulevaan säteilykeilaan. Säteilykeila on elektroniikalle haitallinen, joten uusi kaappi täytyy siirtää pois säteilynvaikutusalueelta. Kenttäkaapelit eivät kuitenkaan ole tarpeeksi pitkiä kaapin siirtoa varten, minkä vuoksi vanhan kaapin tilalle täytyy tehdä ristikytkentäkaappi.

Tehtävänä on siis suunnitella, rakentaa ja toteuttaa ionilähdetilan prosessiasemien siirto, ristikytkentäkaappi vanhojen prosessiasemien tilalle sekä kaappien väliset kytkennät. Tavoitteena on selkeiden ja yhdenmukaisten dokumenttien teko, siistit kytkennät ja tietenkin toimiva kokonaisuus. Sovellusten teko ei kuulu opinnäytetyöhön.

## 2 Jyväskylän yliopisto

Jyväskylän yliopisto sai alkunsa 1863, jolloin Uno Cygnaeus perusti ensimmäisen suomenkielisen opettajankoulutusseminaarin. Seminaari muuttui Kasvatusopilliseksi korkeakouluksi vuonna 1934. Ensimmäinen kandidaatintutkinto suoritettiin 1946 ja ensimmäinen tohtori väitteli 1949. Fysiikan laitos perustettiin vuonna 1965 ja vuosi sen jälkeen Kasvatusopillinen korkeakoulu vaihtui nykyiseen Jyväskylän yliopistoon. (Kampus ja historia 2018.)

Jyväskylä yliopisto koostuu tänä päivänä kuudesta tiedekunnasta, viidestä erillislaitoksesta sekä kahdesta tytäryhtiöstä, jotka näkyvät kuviossa 1. Yliopistossa opiskelee 14500 opiskelijaa sadasta eri maasta. Työntekijöitä on 2500, joista 700 opettajaa, 800 tutkijaa ja loput teknistä henkilökuntaa. Yliopiston budjetti vuonna 2017 oli 204 miljoonaa euroa. (Avainluvut 2018.)

![](_page_7_Figure_0.jpeg)

Kuvio 1 Yliopiston rakenne. (Avainluvut 2018)

Fysiikan laitos on osa matemaattis-luonnontieteellistä tiedekuntaa. Laitos sijaitsee Jyväsjärven rannalla Ylistönrinteellä kemian sekä bio- ja ympäristötieteiden laitoksen kanssa. Laitoksessa koulutetaan fysiikan opettajia ja tutkijoita. Molemmat tutkivat luonnon fysikaalisia perusilmiöitä. Opettajat voivat opettaa matematiikkaa, kemiaa ja fysiikkaa peruskouluissa ja lukioissa. (Fysiikan laitoksen esittely 2018.)

Fysiikan laitoksella tehdään teoreettista ja kokeellista perustutkimusta sekä siihen perustuvaa soveltavaa tutkimusta. Tutkimuksilla on kolme pääalaa: materiaalifysiikka, hiukkasfysiikka sekä ydin- ja kiihdytinpohjainen fysiikka. Materiaalifysiikka sisältää materiaalin rakennetutkimuksen sekä nanofysiikan. Suuri osa materiaalifysiikan tutkimuksista tehdään fysiikanlaitoksen vieressä sijaitsevassa nanotiedekeskuksessa. Hiukkasfysiikka keskittyy kosmologiaan, raskasionitörmäysten fysiikkaan ja neutriinofysiikkaan. Ydin- ja kiihdytinfysiikka tutkivat ydinmalleja ja ilmiöitä, jotka liittyvät heikkoihin vuorovaikutuksiin. Kaikki tutkimusalat tekevät yhteistyötä muiden tutkimuslaitosten esimerkiksi CERN:in ja ESA:n laitosten kanssa. Myös yksityiset yritykset ovat mukana tutkimuksissa. (Fysiikan laitoksen tutkimus 2018.)

![](_page_8_Picture_0.jpeg)

Kuvio 2 Ylistön kampus. (Kampus ja historia 2018.)

# 3 Kiihdytinlaboratorio

Fysiikan laitoksella sijaitsee luonnon ilmiöistä tutkimusta tekevä kiihdytinlaboratorio. Vuosien 2012-2017 aikana laboratorio oli Suomen Akatemian huippututkimusyksikkö ja se toimii tänä päivänäkin ESA:n yhteistyölaboratoriona. Laitoksella toimii monia eri tutkimusryhmiä, joilla on omat tutkimuslaitteensa ja tutkimuksensa pääalojen alla. Pääasiallisina tutkimusvälineinä käytetään laboratorion ionilähteistä ja kiihdyttimistä saatuja ionisuihkuja. Laboratoriossa on neljä hiukkaskiihdytintä. Kaksi syklotronia, yksi lineaarikiihdytin sekä yksi elektronikiihdytin. Kuviossa 3 kiihdytinlaboratorion pohjakuva, josta nähdään tutkimusluolat sekä kiihdyttimet. (Kiihdytinlaboratorio 2018; Ydin- ja kiihdytinpohjainen fysiikka 2018.)

![](_page_9_Figure_0.jpeg)

Kuvio 3 Muokattu laboratorion pohjakuva.

Kuvion 3 numeroiden selitykset:

- 1. Ohjaushuone
- 2. Ionilähteet
- 3. K-130 syklotroni
- 4. Protonilinja (MAP)
- 5. MARA (Mass Analyzing Recoil Apparatus) rekyylimassa-analysaattori
- 6. RITU (Recoil Ion Transport Unit) rekyyli-ioniseparaattori
- 7. Ydinreaktiot (Large Scattering Chamber) suuri siroutuskammio
- 8. RADEF (Radiation Effects Facility) säteilyvaikutusten tutkimus
- 9. Elektronikiihdytin
- 10. MCC30/15 syklotroni
- 11. IGISOL (Ion Guide Isotope Separator On-Line) ioni ohjain isotooppi separaattori On-Line ja laserspektroskopia sen yläpuolella.
- 12. Pelletroni (lineaarikiihdytin)

#### 3.1 Ohjattavat laitteet

Työssä keskityttiin suurelta osin kuvion 3 alueilla 2 ja 3 sijaitseviin laitteisiin. Alueella 2 sijaitsee kolme ionilähdettä ja alueella 3 sijaitsee K-130 syklotroni sekä yksi ionilähde. Kiihdyttimen ja ionilähteiden välissä on injektiolinja, jonka ohjaus- ja mittalaitteiden ohjaukset ovat myös tämän työn prosessiasemilla.

K-130 syklotroni on kiihdytin, joka pystyy kiihdyttämään protoneita 130 MeV:iin saakka. 130 MeV vastaa protonin nopeutena noin kolmannesta valonnopeudesta eli lähes 100 000 kilometriä sekunnissa. Protonien lisäksi syklotronilla voidaan kiihdyttää laajalla alueella kevyt- ja raskasioneja. Raskasioneilla energia saadaan nousemaan yli 300 MeV:iin, mutta tällöin kiihdytettävän suihkun nopeus laskee. Kiihdyttäminen tapahtuu RF-taajuisella (10 MHz-25 MHz) korkeajännitteisellä sähkökentällä voimakkaassa magneettikentässä. Suihku aloittaa keskeltä ja nopeuden kasvaessa sen ratasäde kasvaa spiraalimaisesti. Reunaa lähestyessä suihku osuu ekstraktioon, joka siirtää suihkun ulos suihkulinjaan. Onnistuneen kiihdytyksen saamiseksi tarvitaan oikea kiihdytysjännite, magneettikenttä ja RF-sykli. Kaikkien näiden täytyy olla partikkelisuihkulle sopivia tai kiihdytystä ei tapahdu. Erilaiset partikkelisuihkut tarvitsevat erilaisen yhdistelmän näitä kolmea. Alla havainnekuvio syklotronin toiminnasta. Kuviossa puhutaan elektroneista mutta sama periaate toimii myös kaikilla varautuneilla hiukkasilla. (Kiihdyttimet ja ionilähteet 2018; Nave 2016.)

![](_page_10_Figure_3.jpeg)

Kuvio 4 Syklotronin toimintaperiaate (Nave 2016.)

Syklotronin vuosittainen käyttöaika on 6000 – 7500 tuntia eli jopa yli 300 päivää vuodessa. Syklotronia käytetään normaalisti ympäri vuorokauden viikonloput mukaan lukien. Lähes jatkuvan käytön vuoksi päivitys ja muutostöille on todella hankalaa löytää sopivaa ajankohtaa. (Kiihdyttimet ja ionilähteet 2018.)

Syklotronin ja ionilähteiden välillä on injektiolinja, jossa on erilaisia suihkuun ja tyhjiöön vaikuttavia laitteita. Linjassa on useita erilaisia magneetteja, jotka kääntävät ja fokusoivat suihkua. Ohjausjärjestelmä ohjaa magneettien virtoja ja käynnistyksiä suihkun tarpeiden mukaan. Mittausdiagnostiikkakammioissa on nimensä mukaan eri mittalaitteita, joilla mitataan suihkun ominaisuuksia sekä tyhjiötä. Kammioista poistetaan ilmaa tyhjiöpumpuilla ja viimeinen kammio ennen syklotronia sisältää buncherin. Buncher pulssittaa injektoitavan tasavirtasuihkun kiihdyttimen akseptanssin mukaan. Kiihdyttimellä on oma akseptanssi eli käytännössä tietty prosenttiosuus käytettävästä RF-syklistä, jolloin se voi ottaa vastaan suihkua. Buncher pyrkii siis maksimoimaan hyödynnettävän suihkun määrän akseptanssin avulla. Kaikkiin laboratorion linjastoihin on lisäksi asennettu faradayn kuppeja. Kupit toimivat mittalaitteina joilla voidaan mitata suihkun intensiteettiä eli virtaa. Normaalien kuppien lisäksi on vahvempia turvakuppeja, jotka pystyvät katkaisemaan suihkun hätätilanteissa tai tarpeen vaatiessa. (Saario, Gustafsson, Kotilainen, Kaski, Lassila, & Liukkonen, 1995.)

Syklotroni saa esikiihdytetyn partikkelisuihkun ionilähteiltä. Laboratoriossa on neljä ionilähdettä: JYFL 6.4 GHz ECRIS, 14 GHz ECRIS, 18 GHz ECRIS ja kevytionilähde LIISA. ECRIS -lähteet toimivat ECR -tekniikalla (Electron Cyclotron Resonance) ja tuottavat raskasioneja, jotka ovat korkeasti positiivisesti varattuja. LIISA on kevytionilähde, joka toimii multicusp tekniikalla. LIISA tuottaa protoneja, jotka ovat negatiivisesti varautuneita. Protoneja ajettaessa koko järjestelmän napaisuudet täytyy vaihtaa. ECR -lähteitä käytetään materiaalifysiikan tutkimuksissa ja multicusp lähdettä muun muassa lääketieteellisiin isotooppituotannon tarpeisiin. Molemmilla tekniikoilla tehtyjä suihkuja käytetään myös ydinfysiikan testeissä. Ionilähteet ovat laboratorion ohjausjärjestelmässä 18 GHz ECRIS -lähdettä lukuun ottamatta, joka toimii WAGON ohjauksessa. WAGO kuitenkin kommunikoi Alcontin kanssa Codesys 2.3 -ohjelmaan tehtyjen kommunikointilohkojen avulla. Uudessa järjestelmässä kommunikointi tapahtuu suoraan Ethernet/IP -protokollalla. (Kiihdyttimet ja ionilähteet 2018.)

#### 3.2 Säteilyn vaikutus työhön

Laboratoriossa työskennellessä ionisoiva säteily on osa työn riskistekijöitä. Kaikki opinnäytetyön aikana tehdyt kenttätyöt on tehty säteilyn valvonta-alueella. Valvonta-alueella työskentely vaatii erityisiä toimenpiteitä turvallisuuden takaamiseksi. Alue on rajattu, kulkua valvotaan ja alueen säteilyä mitataan annosmittareilla. Lisäksi kaikilla työskentelijöillä täytyy olla henkilökohtainen annosmittari, joka tarkastetaan työnkuvasta riippuen kerran kuukaudessa tai kahdessa. Käytännössä kuitenkin laitoksen henkilöiden saamat säteilyannokset ovat niin pieniä, että ne ylittävät merkintärajan hyvin harvoin. (Säteilyturvallisuus työpaikalla 2009)

Automatiikka valvoo alueita ja niiden säteilyarvoja. Ajon aikana alue turvalukitaan ja varoitusvalot syttyvät pääsykiellon merkiksi. Turvalukitus katkaisee hiukkassuihkun, jos ovet avataan. Myös ionilähdetilan säteilyarvot voivat nousta joskus tiettyjä hiukkassuihkuja tehdessä sallitun annosrajan yli, jolloin tilat on suljettava. Toiminnan jäännösaktiivisuus on kuitenkin niin vähäistä, että tilaan pääsee lähes heti hiukkassuihkun katkaisun jälkeen.

Alueelle jää kuitenkin laitteita, jotka altistuvat ionisoivalle säteilylle. Fysiikan laitoksella on oma tutkimusryhmänsä RADEF, joka tutkii säteilyn vaikutuksia elektroniikkaan. Tiedettyjen vaikutusten vuoksi uuden ohjausjärjestelmän hajautuskaappi haluttiin siirtää vähemmän säteilylle altistavaan tilaan. Ionisoiva säteily voi aiheuttaa ajan myötä joidenkin eristeiden vähittäistä varautumista. Esimerkiksi transistoreissa tämä voi aiheuttaa vuotovirtoja ja pidemmällä ajalla koko loogisen tilan korruptoitumista. Pitkäaikaisen vaikutuksen lisäksi säteilyllä voi olla myös hetkittäisiä vaikutuksia. Oikeaan paikkaan osuessa digitaali- tai analogiasignaalin arvo voi hetkellisesti muuttua ja logiikkapiirit voivat menettää tilansa hetkellisesti, pysyvästi tai jumiutua kokonaan, jos tila on odottamaton. Hajautuskaapin siirto siis lisää elektroniikan käyttöikää ja vähentää mahdollisten virheiden syntyä ohjausjärjestelmässä. (Bosser 2017, 35-43.)

# 4 Ohjausjärjestelmät

80- luvulta lähtien toiminut Honeywellin TotalPlant Alcont on toiminut laboratorion ohjausjärjestelmänä luotettavasti koko elinkaarensa ajan. Laitteistojen vanhentumisen myötä varaosien hankkiminen on kuitenkin hankaloitunut ja niiden hinta on noussut.

Vuonna 2014 Fysiikan laitos käynnisti uuden ohjausjärjestelmän hankintaprojektin. Tärkeimpiä vaatimuksia olivat muun muassa riittävän pitkä elinkaari, hajautus, signaalien yhteensopivuus, sarjaliikenteen mahdollisuus sekä päivitys ethernet-väylään. Valintaprosessista uudeksi ohjausjärjestelmäksi valittiin Rockwell Automationin PlantPAx -ohjausjärjestelmä.

#### 4.1 Honeywell TotalPlant Alcont

Käyttöönotettaessa kiihdytinlaboratorion ohjausjärjestelmä sisälsi kaksi sovellusasemaa, yhdet GUS- ja käytönohjausasemat sekä yhdeksän prosessiasemaa. I/O:ta oli tällöin noin 2000. Ajan myötä laajenemisen ja monimutkaistumisen takia järjestelmää on jouduttu päivittämään. Nykyään laboratoriossa on 18 prosessiasemaa ja yksi testiasema. GUS- ja käytönohjausasemia on kaksi ja sovellusasemia on enää yksi. Näiden lisäksi on tullut kaksi valvomoasemaa, kaksi kenttäohjainta, yksi etäyhteyspalvelin sekä hälytyskirjoitin. I/O määrä on kasvanut 2700:aan, joista käytössä on noin 1900 kappaletta. Kokonaiskuva päivityksien jälkeisestä TotalPlant Alcont -ohjausjärjestelmistä ja niiden väylistä liitteessä 1.

Ohjausjärjestelmässä prosessiasemat ohjaavat ja säätävät kenttälaitteita. Asemat välittävät ja vastaanottavat prosessitietoa koko järjestelmälle. Prosessiasemilta ohjaustiedot siirtyvät pitkille etäisyyksille tarkoitettua upline väylää 4 Mb/s siirtonopeudella valvomoasemille. Kuviossa 5 kuvankaappaus liitteen 1 järjestelmäkaaviosta, josta näkee esimerkkiä Alcont -yhteyksistä.

![](_page_14_Figure_0.jpeg)

Kuvio 5 Kuva osasta Alcont -järjestelmäkaaviota

Valvomoasemat toimivat toisiaan varmentavina reitittiminä datan siirrolle. Asemat myös sisältävät varmuuskopiot sovelluksista ja koko järjestelmän rakennetiedoista ollen näin tärkeimpiä osia järjestelmässä. Valvomoasemat ovat moninkertaisesti varmennettuja. UPS -syötön lisäksi muistit on varmennettu akustoilla. Muistit ovat myös kahdennettuja ja kahdennukset ovat omien akustojensa turvaamia. Valvomoasemat ohjaavat kentältä saadun tiedon GUS -asemille. GUS eli Global User Station on ethernet -väylään kytketty Windows XP pohjainen käyttöliittymä, joka toimii HMI:nä eli ihmis-kone rajapintana. Operaattorien tietokoneet ovat GUS -koneita. (Alcont Laitteistokäsikirja 2005; Liite 1.)

Perusrakenteen lisäksi järjestelmän muilla laitteilla on omat tehtävänsä laboratoriossa. Käytönohjausasemat toimivat pääasiassa sarjaliikenteen ohjauksessa. Myös prosessiasemilla on omia sarjaliikennekortteja mutta lähes puolet sarjaliikennekanavista sijaitsee käytönohjausasemilla. Sovellusasemat ovat nimensä mukaisesti sovellusten suunnitteluun, testaukseen sekä dokumentointiin. Kenttäohjaimet (FC) toimivat liityntäpisteinä muiden verkkojen ja logiikoiden välissä. Alcontin lisäksi laboratoriossa on WAGO ja Mitsubishi –logiikoita, jotka ovat yhteydessä kenttäohjaimien kautta Alcontiin. Etäyhteyspalvelin mahdollistaa HMI-sovellusten etäkäytön ohjausjärjestelmän ulkopuolisesta verkosta. (Alcont Laitteistokäsikirja 2005; Liite 1.)

#### 4.2 Rockwell PlantPAx

Rockwell PlantPax hajautettu ohjausjärjestelmä on kokonaisuus, johon sisältyy Allen-Bradleyn laitteet ja Rockwellin studio 5000 -sovellusympäristö. Kuvankäsittelyssä käytössä on Factorytalk view site edition -sovellus. Laitteistoina käytetään Allen-Bradleyn 1756 ControlLogix kehikko I/O -moduuleita sekä 1783 -verkkolaitteita. Järjestelmä on suunniteltu mahdollisimman toimintavarmaksi käyttäen kahdennuksia ja silmukkarakenteita yhteyksissä. Liitteessä 2 on järjestelmäkaavio, josta näkee järjestelmän rakenteet ja laitteistot.

Järjestelmän ytimenä toimivat kontrollerit, jotka sisältävät ohjaus ohjelmat ja lähettävät ohjaukset hajautusasemille. Kontrollerina toimii ControlLogix 5580 1756-L85 prosessimoduuli, jossa on Intelin prosessori. Yhdellä prosessimoduulilla on käyttäjämuistia 40 MB ja sillä voidaan ohjata 300:aa Ethernet/IP -laitetta. Käyttäjämuisti määrittää prosessorin ohjelmien maksimikoon. Ohjelman sisälle voidaan luoda aliohjelmia LD, ST, FBD sekä SFC -kielillä. Moduulissa on yksi USB-B -ohjelmointiportti sekä yksi 1 Gbps EtherNet/IP -portti kytkimeen liittymistä varten. Kytkeytyminen kentälle tapahtuu kontrollerin kylkeen kytkettävällä erillisellä verkkomoduulilla. Kontrollerit ovat kahdennettuja pareja toimintahäiriöiden varalta ja jokaisella on oma kytkin toimintavarmuuden maksimoimiseksi. (ControlLogix 5580 2018, 21; Liite 2.)

Verkkomoduulia käytetään kontrollerin ja hajautuskehikoiden välisessä kommunikoinnissa. Ohjausjärjestelmässä käytetään 1756-EN2T -kommunikaatiomoduulia. 1756-EN2T pystyy 100 Mbps nopeuteen ja ne pystyvät käsittelemään 25000 datapakettia sekunnissa. Verkkomoduuli on aina hajautuskehikossa, sillä se välittää kaikki kontrollerilta saadut ohjaukset muille moduuleille, jotka välittävät ne kenttälaitteille. Verkkomoduulit ovat kytketty rengasmaisesti valokuidulla. Moduulissa ei kuitenkaan ole kuituliittimiä, joten välissä käytetään kuitumuunninta. Kuitumuunnin on malliltaan 1783-ETAP2F. Siinä on kaksi kuituliitintä silmukalle sekä yksi RJ45-liitäntä verkkomoduuliyhteydelle. Muuntimen jokainen portti on diagnosoitavissa, joten yhteyksien toimivuuden seuranta ja vianetsintä ovat helppoa. Samoissa silmukoissa on verkkomoduulien lisäksi sarjaliikennemoduulit samanlaisten kuitumuuntimien takana.

Kuviossa 6 kuvankaappaus liitteen 2 järjestelmäkaaviosta, josta näkee esimerkkiä yhteyksistä. (1756 ControlLogix Communication Modules Specifications 2017, 5-10; Liite 2.)

![](_page_16_Figure_1.jpeg)

Kuvio 6 Osa PlantPAx -järjestelmäkaaviota.

Ohjauspuolen kytkiminä toimii 2-tason Stratix 5400 1783-HMS8TG4CGN. Kytkimet yhdistävät kontrollerit ja niiden kahdennukset toisiinsa sekä rakentavat varmennetun verkon servereille ja käyttökoneille. Stratixit ovat kytketty rengasmaisesti valokuidulla laitteen tai portin hajoamisen varalta. Serverit ja käyttökoneet on kytketty normaalilla CAT6 ethernet-kaapelilla. (Stratix Ethernet Device Specifications 2018, 21; Liite 2.)

Ohjausjärjestelmässä käytössä on viisi serveriä, joilla jokaisella on oma tehtävänsä ohjausjärjestelmän toiminnassa. PASS -serverit toimivat sovelluskuvien säilöntäpaikkana ja hälytyslistojen ylläpitäjänä. PASS:it myös yhdistävät kentältä saadun datan kuvien kanssa antaen kuvien muuttujille arvot. PASS 1 on aktiivisessa käytössä ja PASS 2 on kahdennuspalvelin, joka tulee käyttöön ongelmatilanteissa. AppServ-info toimii järjestelmän historioitsijana. Info kerää dataa koko järjestelmästä ja pitää yllä lokeja tapahtumista. Serveri sisältää historioitsijan lisäksi myös VantagePoint -ohjelman sekä SQL-tietokannan muokkausohjelmineen. Domain controller vastaa järjestelmän turvallisuudesta. Se käsittelee kirjautumiset ja käyttöoikeudet sekä toimii DHCP ja DNS -palvelimena verkolle. Serveri sisältää myös käyttäjätiedot ja niiden hallinnan. Viides serveri AppServ-OWS hoitaa etäyhteydet PlantPax -verkkoon ulkopuolisista verkoista. Se mahdollistaa pääsyn operointiympäristöön maksimissaan kymmenelle etäyhteydelle yhtä aikaa RDS-lisensseillä. (PlantPAx Distributed Control System 2018, 27-50; Liite 2.)

Käyttökoneita on järjestelmässä kahdenlaisia, EWS ja OWS. EWS eli insinööriasemat ovat suunnittelijoille, jotka tekevät ohjelmat, sovelluskuvat ja konfiguraatiot. EWSasemia voi käyttää sekä ylläpitoon että ohjaamiseen ja monitorointiin. Ne toimivat pääsuunnittelukoneina ja sisältävät kaikki suunnitteluohjelmat. OWS eli operointiasemat hoitavat normaalin käytön ja ohjausarvojen syötön. Ne ovat yksinkertaisempia kuin insinööriasemat ja sisältävät vain HMI-yhteyteen tarvittavat ohjelmat. Operointiasemat eivät voi tehdä muutoksia ohjelmiin tai sovelluskuviin. (PlantPAx Distributed Control System 2018, 33-36; Liite 2.)

# 5 Moduulit ja kytkennät

Ohjausjärjestelmän kenttäliitännät toteutuvat hajautuskehikon moduuleiden kautta. Opinnäytetyössä keskityttiin PSC3.1/3.2 –kaappiin, jossa on neljä kehikkoa ja 49 moduulia. Digitaali- ja analogiakanavien kokonaismäärä kaapissa on 640. Näiden kanavien lisäksi kaapissa on kolme sarjaliikennemoduulia, joissa jokaisessa on neljä porttia sarjaliikennekokonaisuuksille. Kaikki moduulit saavat käyttöjännitteensä kehikolta sarjaliikennemoduuleita lukuun ottamatta.

#### 5.1 Digitaalitulo

Digitaalitulo havaitsee virran kulun virtapiirissä. Kanavan digitaalisuus tarkoittaa, että sen arvo voi olla joko 1 tai 0 eli päällä tai pois. Jos virtapiiri on suljettu ja virta kulkee moduulille, kanava antaa arvon 1 (HIGH) ja jos virtapiiri on avoin se saa arvon 0 (LOW). (Onuoha & Rios 2016)

Digitaalitulomoduulina työssä käytetään Rockwell automationin 1756-IB16IF -moduulia. Moduulissa on 16 kanavaa, jotka voidaan kytkeä kelluvina tai ketjutettuna joko yhteiseen maahan tai yhteiseen jännitelähteeseen, mikä nähdään kuviosta 7. Moduuli on tarkoitettu 10-30 voltin tasajännitteelle. Sillä pystytään huomaamaan jopa 0,01 millisekunnin tilanvaihtuminen virtapiirissä, riippuen käytetystä näytetaajuudesta. Käytännössä näin tarkat vaihtelut ovat kuitenkin todella harvoin tarpeellisia. Työn moduuleilla yleisessä käytössä on 20 millisekunnin näytteenottotaajuus, mutta se vaihtelee sovelluksien tarpeiden mukaan. (ControlLogix Digital I/O Modules 2017, 80, 147.)

Digitaalituloja käytetään esimerkiksi venttiileiden, turvajärjestelmien ja muiden toimilaitteiden päällä/pois tilatiedoissa. Digitaalitulomoduuleja on kaapissa 17 kappaletta. Esimerkki työssä tehdyistä moduulien kytkentäkaavioista liitteessä 3.

![](_page_18_Figure_4.jpeg)

Kuvio 7 Digitaalitulon kytkennät. (ControlLogix Digital I/O Modules 2017, 147.)

#### 5.2 Digitaalilähtö

Digitaalitulon tavoin digitaalilähtö on joko päällä tai pois. Lähtö kuitenkin määrittää kohteelle tilan, havaitsemisen sijaan. Arvolla 1 kanava päästää virran lävitsensä jolloin haluttu laite tai komponentti aktivoituu. Arvolla 0 kanava avaa virtapiirin ja laite kytkeytyy pois päältä. (Onuoha & Rios 2016.)

Työssä käytettiin Rockwell automationin 1756-OB16IEF -digitaalilähtömoduulia. Inputin tavoin siinä on 16 kanavaa, jotka voidaan kytkeä joko kelluvina tai ketjutettuna yhteiseen maahan tai jännitelähteeseen. Moduuli on tarkoitettu 10-30 voltin tasajännitteelle. Digitaalilähtömoduuleita työssä oli 14 kappaletta, joista kaikista piirrettiin liitteen 4 kaltaisia kytkentäkaavioita. (ControlLogix Digital I/O Modules 2017, 168.)

![](_page_19_Figure_3.jpeg)

Kuvio 8 Digitaalilähdön kytkennät. (ControlLogix Digital I/O Modules 2017, 168.)

#### 5.3 Analogiatulo

Analogiatulo mittaa virtapiirin jännitettä tai virtaa. Analogisella kanavalla voidaan mitata suuruudeltaan vaihtelevia arvoja toisin kuin digitaalisella joka on vain päällä tai pois. Kanava muuntaa mitatun analogisen arvon digitaaliseksi arvoksi jota tietokone voi lukea. Tulolla on aina tietty virta tai jänniteväli, jolla se toimii.

Rockwellin analogiamoduuleista työssä käytetään 1756-IF8I:tä, joka pystyy teoriassa 24 bitin resoluutiollaan  $\frac{10V}{2^{24}} = 0,000000596V$  tarkkuuteen 0...10 V kanavalla. Mitta-

alueesta riippuen tarkkuus kuitenkin hieman vaihtelee. Moduulia voidaan käyttää jännitealueilla -10…10 V, 0…10 V ja 0…5 V sekä virta alueella 0…20 mA. Tarvittaessa moduulia voidaan myös skaalata ohjelmallisesti halutulle välille. Moduulin kanavia voidaan myös ohjelmasta määrittää syöttäväksi jolloin ei tarvita ulkoista virtalähdettä mittalaitteelle. Moduulissa on 8 kanavaa. (High Resolution Analog I/O Modules 2017, 31-32.)

Kytkennällisesti kanavat ovat yksinkertaisia. Signaalin mukaan moduulista valitaan jännite- tai virtaliitin ja mittausalue määritetään ohjelmasta. Mittalaitteesta riippuen kytkentä tehdään 4 tai 2 johtimella signaalista riippumatta. Nelijohtimisella kytkennällä ulkoinen virtalähde syöttää laitetta kahdella johtimella ja kanava tarvitsee toiset kaksi, joilla se lukee arvon kenttälaitteelta. Kaksoisjohtimisessa kytkennässä virtalähde on sarjaan kytkettynä virtapiiriin, joko ulkoisesti tai moduulin kautta. Kanavan ollessa aktiivinen ulkoista virtalähdettä ei tarvita. Analogiatulomoduuleita työn kaapissa on 11 kappaletta. Kuviossa 9 malli kytkentätavoista ja liitteessä 5 esimerkki tehdyistä kytkentäkaavioista. (High Resolution Analog I/O Modules 2017, 53-57.)

![](_page_20_Figure_2.jpeg)

![](_page_20_Figure_3.jpeg)

#### 5.4 Analogialähtö

Analogialähtökanava toimii päinvastoin kuin tulo. Kanava muuntaa digitaalisen arvon analogiseksi signaaliksi. Signaali voi olla joko jännitettä tai virtaa riippuen toimilaitteesta. Tulon tavoin lähdöllä on tietty virta tai jännitealue, jolla se toimii.

Lähtömoduulina käytettiin 1756-OF8I:ta. Moduulissa on 8 kanavaa, jotka ovat kelluvia. Kanavat toimivat tulojen tavoin jännitealueilla -10…10 V, 0…10 V ja 0…5 V sekä virta alueella 0…20 mA. Myös lähdössä kanavia voidaan skaalata ohjelmasta tarvittaessa. Moduuli toimii 16 bitin resoluutiolla eli  $\frac{10}{2^{16}} = 0,000153V$  tarkkuudella 0...10 V alueella. Virtaviestitilassa moduuli pystyy säätämään ulos menevää tehoa automaattisesti kuorman pysyessä 0 ja 1000 ohmin välissä. (High Resolution Analog I/O Modules 2017, 31-32.)

Kytkeminen kanavalle tehdään laitteen mukaan. Virtaviestillä voidaan kytkeä alle 1000 ohmin laitteita. Jos laite on yli 1000 ohmia, käytetään jänniteviestiä. Kanava ei tarvitse ulkoista jännitelähdettä kuten input. Analogialähtömoduuleita on seitsemän. Kytkentätavat kuviossa 10 ja kytkentäkaavio liitteessä 6. (High Resolution Analog I/O Modules 2017, 93-96.)

![](_page_21_Figure_2.jpeg)

Kuvio 10 Analogialähdön kytkennät. (High Resolution Analog I/O Modules 2017, 95- 96.)

#### 5.5 Sarjaliikenne

Laboratoriossa on myös käytössä laitteita, joissa on omat kontrollerit ja ne tarvitsevat komentokieliset ohjaukset. Sarjaliikenteellä saadaan kommunikointiyhteys prosessorin ja kenttälaitteen välille. Sarjaliikenne toimii ohjaimen ja laitteen välisessä kaapelissa eli väylässä kulkevien bittijonojen avulla. Jonon viestit kulkevat kehyksen sisällä, jotta laitteet tietävät mistä mikäkin viesti alkaa ja loppuu. Sarjaliikenteelle on olemassa erilaisia väyläratkaisuja ja protokollia, jotka määrittävät tarvittavan johdinmäärän, liittimet sekä kommunikaation säännöt kuten datansiirtonopeus, aloitus ja lopetusbitit sekä kättely. Työn laitteilla käytössä oli useita RS-232 sekä RS-422 –väyliä, mutta olemassa on myös muita väylätyyppejä joita ei tässä työssä mainita. (Sarjaliikenne ja sarjaportti 2017.)

Projektissa käytetään prosessorin ja kenttälaitteiden välissä Prosoftin PLX31-EIP-ASCII4 ulkoista sarjaliikennemoduulia. PLX31 ohjaa laitteita väylänomaisesti tai yksitellen half tai full duplexina eli vuorosuuntaisena tai kaksisuuntaisena. Moduuli kykenee käsittelemään kaikkia projektissa tarvittavia ASCII-protokollia. Kentältä tuleva signaali muunnetaan ethernet/IP -protokollaan, joka kulkee kuituverkkoa myöten prosessorille. Yhteen PLX31:seen voi kytkeä 4 sarjaliikennekokonaisuutta. Laitteen jokainen portti on ohjelmoitavissa erikseen haluttua kommunikointiprotokollaa varten. Ohjelmointi voidaan tehdä etänä verkon yli. (PLX3x User Manual 2017, 44-47.)

#### 5.5.1 RS-232

Osa Laboratorion sarjaliikenne ohjauksista tapahtuu RS-232-väylällä. RS-232 on vanha väylätyyppi, joka oli aikanaan kaikista käytetyin ympäri maailmaa, mutta nykyään on siirrytty uudempiin väyläratkaisuihin. RS-232 on kuitenkin yhä laajalti käytössä. Kommunikointi toimii vain yhdellä johtimella tulevassa ja lähtevässä viestissä, jota verrataan maahan. Lisäksi on erilaisia valinnaisia kättelysignaaleja joita voi halutessaan lisätä. RS-232:ssa käytetään yleensä joko 9 tai 25 pinnistä D-liitintä. Kuviossa 11 D-liittimien pinnijärjestys. Tärkeimpinä signaalijohtimet TD eli lähetyssignaali RD vastaanotettava signaali ja SG signaalien maa. Jännitealueena toimii -12 V…+12 V, josta -3 V…-10 V on binääriarvoltaan 1 ja+ 3 V…+10 V on arvoltaan 0. (What is RS-232 2018.)

![](_page_23_Picture_63.jpeg)

Kuvio 11 RS-232 pinnit. (What is RS-232 2018.)

RS-232:sen huonona puolena on, että kaikki kommunikaation säännöt pitää säätää molempiin laitteisiin. Lisäksi kommunikaation jännitesignaalit ovat herkkiä ulkopuolisille häiriöille, mikä rajoittaa väyläpituuden usein alle 15 metriin. (What is RS-232 2018.)

Virtasilmukkaviesti kestää paljon paremmin häiriöitä ja väyläpituus voidaan kasvattaa moninkertaiseksi. Tämän vuoksi työssä RS-232:seen lisättiin CL-muuntimia, joilla viestit saatiin 20 mA virtasilmukkaviestiksi. CL-muunnin täytyi asentaa molempiin päihin kaapelia, jotta viesti saatiin muutettua takaisin kenttälaitteen tukemaan RS-232 muotoon. (Current loop application 1995.)

Kytkentä piirustuksineen löytyy liitteessä 7. Osissa kytkennöistä oli jo valmis laitoksella tehty virtasilmukkamuunnin kenttälaitteen päässä, sillä vanha ohjausjärjestelmä pystyi lukemaan suoraan sarjamuotoista virtaviestiä. Tällöin CL-muunnin täytyi lisätä vain hajautuskaapin päähän.

#### 5.5.2 RS-422

RS-422 on -232:sta uudempi paranneltu versio. Ohjaus toimii kahdella kierretyllä johtimella per viesti. Niiden lisäksi tarvitaan viesteille yhteinen maa, johon niitä verrataan. Johdinmäärän lisäys suurentaa häiriönkestoa. Johtimista lähettävää viestiä ovat TD+ ja TD- ja vastaanottavaa viestiä RD+ RD-, kuten kuviosta 12 nähdään. Jännitealue

on -6 V…+6 V, josta -2 V…+2 V toimii häiriömarginaalina. Maksimipituus johtimille on noin 1200 metriä, mutta väyläpituuden kasvaessa datansiirtonopeus vähenee 10 megabitistä 100 kilobittiin sekunnissa. (RS-422 and RS-485 Standards Overview and System Configurations 2010, 3-8.)

![](_page_24_Figure_1.jpeg)

Kuvio 12 RS-422 väylä. (RS-422 connections 2018.)

RS-422 ei tarvinnut työssä erillismuuntimia, mutta hajautuskaapin ristikytkentä tehdään RJ-45 naaras-naaras -liittimillä. Tämä helpottaa jatkossa ristikytkentää sekä tarvittaessa porttien vaihtoa PLX31-EIP-ASCII4:lle. Mahdolliset ketjutukset, päätevastukset ja muut kytkennät tulevat ristikytkentäkaapille. Esimerkki lopullisesta kytkennästä liitteessä 8.

# 6 Hajautuskaappi

Koko opinnäytetyön lähtökohtana oli hajautuskaapin siirron tarve. Työssä suunniteltiin uudet paikat kaikille vaihtuville ja tuleville kaapeille. Kuviossa 13 on otettu kuvakaappaus suunnitelluista ionilähde- ja virtalähdetilan kaappien sijainneista mitkä ovat olennaisia tässä työssä. Punainen nuoli kuvaa säteilykeilan suuntaa. Kuvion 13 ristikytkentäkaapin paikalla sijaitsee Alcont-prosessiasemakaappi, jonka tilalle tulee ristikytkentä hajautuskaapille. Uusi hajautuskaappi tulee seinän toiselle puolelle ovien taakse pois säteilykeilasta. Siirto kuvattu sinisellä nuolella.

![](_page_25_Figure_0.jpeg)

Kuvio 13 Kuvankaappaus kaappien sijaintien suunnitelmasta.

Vanha Alcont-kaappi on ajan saatossa muokkauksien ja lisäyksien takia muuttunut sekavaksi. Kaapissa ei ole kunnollisia kaapelikouruja joihin kaikki kaapelit mahtuisivat, minkä takia osa johdotuksista roikkuu kaapin takana vapaasti. Myös kytkentätilasta on puutetta mikä on aiheuttanut sen, että suuri osa lisäyksistä on jouduttu ketjuttamaan edestakaisin etu- ja takapuolen välille.

![](_page_26_Picture_0.jpeg)

Kuvio 14 Alcont-hajautuskaappi.

Uudessa hajautuskaapissa oli huomattavasti enemmän tilaa sekä kaapeleille että muille kytkennöille. Hajautuskehikoissa on yhteensä 15 tyhjää moduulipaikkaa, joiden kytkennät mahtuvat hyvin kaapin tyhjiin paikkoihin tarvittaessa. Kaappi tuli valmiina riviliittimineen ja jännitteenjakoineen mutta modifikaatioita oli tehtävä, jotta siitä saataisiin sopiva järjestelmään. Kaikissa toimitetuissa kaapeissa oli liian vähän tilaa kenttäkaapeleille. Vaakatason kaapelikourut oli mitoitettu vain kehikoilta riviliittimille meneville kaapeleille, joten lisähyllyjä täytyi asentaa. Kaikkien riviliittimien jännite ja maa liittimet olivat valmiiksi silloitettu metalliliuskoilla, joten kaikki kelluvien kanavien ja kaikkien digitaalilähtöjen siltaukset piti poistaa. Hajautuskaapin 24 VDC maadoituksissa oli myös ongelmansa, sillä ne oli kytketty suoraan suojamaahan mikä olisi aiheuttanut häiriöiden kiertoa. Maadoitukset vaihdettiin suojamaasta (PE) tekniseen maahan (TE) mikä eliminoi häiriöiden mahdollisen kierron.

Kuviossa 15 on uusi hajautuskaappi kytkentävalmiina. Kaappi on eri paikassa kuin vanha, joten kaapille täytyi vetää myös uudet syöttökaapelit. Kaappikohtaisia akustoja ja latureita suunniteltiin tulevaisuudessa asennettaviksi alcont-kaapin tavoin. Nykyisen alcont-kaapin virransyöttö tulee erotusmuuntajalta, jonka lisäksi jokaisella prosessiasemalla on oma akusto joka varmistaa muistin säilymisen sähkökatkon aikana.

![](_page_27_Picture_0.jpeg)

Kuvio 15 Rockwell-hajautuskaappi ennen kytkentöjä.

# 7 Ristikytkentäkaappi

Ristikytkentäkaappi oli täysin uusi lisäys järjestelmään. Kaappi itsessään oli tilattu valmiiksi, mutta kaikki muu täytyi suunnitella ja hankkia. Kriteereinä suunnitelmille oli kaikkien kytkentöjen kaappiin mahtuminen sekä suunnitelmien selkeys. Vanhoihin kytkentöihin tutustuttua saatiin selville, että kaappi ei ehkä riittäisikään kaikille kytkennöille. Isomman kaapin hankkiminen ei ollut mahdollista, sillä mittauksien jälkeen todettiin, että hankittu kaappi mahtuisi juuri ja juuri rakenteiden välistä. Täytyi siis suunnitella mahdollisimman vähän tilaa vieviä ratkaisuja, jotta kaikki mahtuisivat hankittuun kaappiin.

Kaappiin mahtui kaapelikourujen kanssa kuusi liitinriviä kytkentöjä varten. Ylin liitinrivi täytyi käyttää ohjausmagneettien virtalähteen koaksiaalikaapeleiden kytkentäalustalle sekä jännitteenjaolle, joten varsinaista kytkentätilaa jäi viisi metrin riviä. Hajautuskaapissa riviliittimet ovat kuudentoista kappaleen pakoissa eli jokaiselle moduulille yksi. Ristikytkennässä käytettiin samaa ratkaisua selkeyden vuoksi. Normaaleilla 5,2mm riviliittimillä kytkentätilaa olisi jäänyt muihin kytkentöihin aivan liian vähän, joten oli käytettävä kapeampia liittimiä. Vanhan hajautuskaapin muiden kytkentöjen sekä tulevien liitinten tilantarpeen laskemisen jälkeen saatiin suunniteltua kokonaisuus, joka mahtuu kaappiin.

![](_page_28_Figure_1.jpeg)

Kuvio 16 Ristikytkentäkaapin suunnitelma.

Erotusmuuntajalta tulevia vanhan Alcont-kaapin syöttöjä käytetään ristikytkennän 24 VDC virtalähteiden syöttönä. Alcont-kaapissa olleet 24 VDC virtalähteet jätetään ristikytkentäkaappiin, jossa ne toimivat turvajärjestelmän, jäähdytysjärjestelmän sekä hajautuskehikon kanavien ulkoisina virtalähteinä. Ristikytkentäkaapin jännitteenjako ja virtalähteet löytyvät liitteestä 9. Vanhat virtalähteet vaihdetaan kuitenkin muutoksen yhteydessä uusiin.

Näiden virtalähteiden lisäksi kaappiin tulee sulakkeita ja kytkentöjä muualla olevilta 24 VCD virtalähteiltä. Eri virtalähteiden kanavien ja kytkentöjen suunnittelussa täytyi olla tarkkana, että jokainen kytkentä saa suljetun piirin. Useilla kanavilla tulee kentältä vain yksi jaettu maa, tämä täytyi jakaa ristikytkennässä samaa maata käyttäville kanavalle. Alcont-kaapissa olleet ohjausreleet jätetään myöskin ristikytkentäkaappiin. Kaapelien läpiviennit suunniteltiin siten että nykyisen kaapin tavoin kenttäkaapelit tulevat kaapin katosta. Hajautuskehikolle menevät ristikytkentäkaapelit tuodaan kaapin kyljestä. Ratkaisulla saadaan selkeä ero siitä, minne kaapeli lähtee, mikä helpottaa huoltotöitä ja vianetsintää.

# 8 Tarvikkeet ja kaapelit

Hajautuskaapin ja uuden ristikytkentäkaapin rakentamiseen sekä niiden väliseen yhteyteen tarvittiin suuria määriä tarvikkeita sekä kaapelia. Suuren määrän vuoksi ratkaisujen täytyi olla kompakteja, jotta ne mahtuisivat tilattuihin kaappeihin sekä kaapelihyllyille.

#### 8.1 Ristikytkentäkaapin riviliittimet

Hajautuskaapissa on 640 kanavaa, joiden lisäksi muihin kytkentöihin ja laajennusvaraan tarvittiin riviliittimiä. Liitinten kokonaismäärä nousi täten 816 kappaleeseen. Kaappiin riviliittimet asennettiin 16 liittimen pakkoihin, jolloin pakkojen määräksi tuli 51 kappaletta. Ristikytkentään haluttiin helppokäyttöiset push-in -liitännällä varustetut pienet riviliittimet. Kaikkien kanavien kytkentätyyppien yhdelle riviliittimelle mahtumiseksi valittiin kolmikerroksiset riviliittimet. Määrän vuoksi jouduttiin myös valitsemaan ohuempi riviliitintyyppi. 5,2 mm liittimien sijaan käytettiin 3,5 mm liittimiä. Liittimien valinnan seurauksena tilansäästö kaapissa oli 1,4 metriä kytkentätilaa. Ohuempien liitinten huonona puolena suurin johdinpaksuus on vain 1,5 mm<sup>2</sup>, mikä haittaa useampien ketjutuksien tekoa, mikäli tarvitaan paksumpia johtimia.

#### 8.2 Kaapelit

Digitaali- ja analogiaviesteissä tarvittiin kaksi johdinta. Toinen johdin kentälle vietävälle jännitteelle ja toinen kentältä palaavalle signaalille. Lisäksi sarjaliikennekanaville tarvittiin useita johtimia viestityypistä riippuen. Vaihtelevasta määrästä johtuen päätettiin antaa jokaiselle sarjaliikennekanavalle oma kaapeli. Kanavamääristä ja niille menevistä johtimista laskettiin tarvittavaksi johdinmääräksi 1360 kappaletta.

Kaapelin valintaan vaikutti määrän lisäksi myös häiriösuojaus sekä tarvittava virrankesto. Kaapeleiden läpi kulkevien virtojen suuruus oli hyvin pieni, joten tarvittavaksi poikkipinnaksi riitti 0,25 mm<sup>2</sup>. Häiriönsuojaukseksi päätettiin riittävän kaapelikohtainen suojaus, sillä kentältä ristikytkentään tulevat kaapelit ovat jo suojattuja.

Ristikytkentäkaapeliksi valittiin 8x0,25 CAT6-tiedonsiirtokaapeli. Kaapeli täytti kaikki vaatimukset ja se oli halvempaa kuin muut vaihtoehdot. Neliparinen kaapeli sopi parhaiten, sillä digitaalikanavalle tarvittiin yksi pari ja moduulille 16 paria. Johdinmäärät menivät täten tasan niin että kaapeleita ei tarvinnut jakaa usealle moduulille, mikä helpotti kytkentöjen suunnittelua sekä nimeämistä. Määrä sopi myös analogiakanaville sekä sarjaliikenteelle.

1360 johdinta neliparisella kaapelilla tekee 170 kaapelia. Näin isoilla määrillä kaapelin nimeämisestä ja merkinnästä tulee todella tärkeä asia. Nimistä haluttiin informatiivisia mutta lyhyitä. Päädyttiin positiotaustaiseen nimeämiseen mikä helpottaa vianmääritystä tulevaisuudessa. Esimerkkinä: 31R2DO06#3, missä 31 on hajautuskaapin numero. R2 on kaapin kehikon numero. Seuraavat kaksi kirjainta ovat moduulityyppi, tässä tapauksessa digital output eli digitaalinen lähtö. Numerot moduulityypin perässä ovat kehikon paikkanumero, esimerkissä 06. Viimeiset kaksi symbolia ovat moduulin kaapelinumero. Digitaalisignaaleissa sekä sarjaliikenteessä numerot ovat 1-4, analogisissa 1-2 tarvittavien johdinmäärien mukaan.

Järkevän nimeämisen tueksi täytyi saada kestävä tapa merkata kaapelit niin että merkinnät näkyisivät vielä useiden kymmenien vuosien päästä. Normaalit tarra- ja nippusidemerkintäratkaisut eivät sovi kulumisen ja muovin hapertumisen takia. Vanhojen merkintöjen tutkimisen jälkeen päästiin tulokseen, että paras ratkaisu olisi tarra jonka päälle laitettaisiin läpinäkyvä kutistesukka. Kutistesukka estää tekstin kulumisen ja se ei haperru niin nopeasti kuin nippusideratkaisut.

#### 9 Toteutus

Työn toteutus tapahtui muiden töiden lomassa ja varsinkin alussa aikaa kului paikkoihin ja järjestelmään tutustumiseen. Järjestelmään tutustuessa vastaan tuli paljon uusia asioita, jotka vaikuttivat työhön ja aiheuttivat tietyn työn osan muutosta tai lisäystä. Työn ollessa kesken todettiin, että järjestelmää ei voisikaan siirtää ilman pitkiä käyttökatkoa. Tämän vuoksi integraatiota ei voida täydellisesti suorittaa, ennen kuin kaikista kaapeista on samanlaiset suunnitelmat ja kiihdyttimen aikataulussa on sopivasti tilaa. Lopullinen siirtyminen tulee kestämään useita kuukausia kytkentöjen ja testauksien kanssa. Tämänhetkinen suunnitelma on tehdä siirto vuoden 2019 aikana.

#### 9.1 Valmistelevat työt

Toteutus aloitettiin tarkastelemalla laboratorion pohjapiirustusta ja kaappien kokoa. Näiden pohjalta päätettiin tulevien kaappien paikat ja niiden siirtämiseen tarvittavat erikoistoimenpiteet täysissä tiloissa. Ahtaimmissa tiloissa väliä jäi vain 1cm kiinteisiin rakenteisiin. Kaapeille jouduttiin tekemään myös erityinen nostolaite kaappien korkeuden takia. Hajautuskaappi saatiin lopulliselle paikalleen mutta ristikytkentäkaappia ei voi viedä paikalleen ennen kuin vanha kaappi on siirretty pois.

Kun hajautuskaappi oli paikallaan ja ristikytkentäkaapin paikka tiedossa voitiin aloittaa muu suunnittelu ja osien hankinta. Päätettiin tarvikevaatimukset ja laskettiin tarvittavat tarvike ja kaapelimäärät. Kaappien välimatka mitattiin ja ristikytkentäkaapelien mitaksi saatiin kytkentävaran kanssa 15,7 metriä, jolloin kokonaismääräksi saatiin noin 2,7 kilometriä. Määrien ollessa tiedossa lähetettiin tarjouspyynnöt sekä tilaukset kaapeleista, riviliittimistä ja muista kytkentätarvikkeista. Ristikytkentää varten piti myös suunnitella ja asentaa kaapelihyllyjä kattoon ja läpivientejä seiniin 170:tä kaapelia varten.

Kaikkiin hajautuskaappeihin asennettiin tarvittavat lisähyllyt ja kaappien väliin vedettiin valokuidut yhteyksiä varten. Ristikytkentäkaappi rakennettiin suunnitelmien mukaan ja riviliitinpakat asennettiin paikoilleen. Tilaa jäi suunnitellusti kaapin muille kytkennöille, jotka tehtiin myöhemmin. Läpivienneille leikattiin paikat ja ne asennettiin

kaapin kylkeen. Kaapeleiden kiinnitykseen asennettiin kaapin kylkiin sopivia kiinnitysrautoja.

![](_page_32_Picture_1.jpeg)

Kuvio 17 Ristikytkentäkaappi kytkentävalmiina.

## 9.2 Dokumentointi

Jokaiselle moduulille ja niiden kanaville piirrettiin omat kytkentäkaaviot vanhojen kytkentöjen pohjalta CADS-Plannerilla. Kaavioiden teossa apuna oli I/O-lista, mutta suuressa osassa kytkentöjen tarkastus oli tehtävä kentällä. Kytkentäkaavioiden kokonaismääräksi tuli 104 kpl, joiden lisäksi täytyi tehdä kaappien jännitejakokuvat, layout piirustukset sekä kaapissa olevien muiden kytkentöjen kytkentäkaaviot.

Kaikista piirustuksista pyrittiin tekemään mahdollisimman selkeitä ja informatiivisia, jotta kaikki pystyisivät lukemaan ja saamaan tarvittavia tietoja niistä. Moduulien piirikaavioiden pohjana käytettiin kaappien mukana tulleita toimittajan dokumentteja, missä näkyi kytkentä moduulilta hajautuksen riviliittimille. Piirustukset nimettiin määrän takia selkeästi kaappi- ja kehikkokohtaisesi esim. R1\_AI08\_PSC3.2\_208.A. Ensimmäinen osa on kehikkonumero, toinen korttityyppi ja sen paikka kehikossa, kolmas kaapin nimi ja viimeisellä tunnuksella löytää alkuperäisen moduulipiirustuksen toimittajalta saatujen dokumenttien joukosta. Piirustuksia tehdessä samalla päivitettiin I/O-listaa, josta näkee mitkä ohjaukset menevät milläkin kaapelilla ristikytkentäkaapille ja siitä kentälle. Kytkentäkaaviot näyttävät tilanteen yksityiskohtaisemmin, täydentäen listan tietoja. Ote I/O-listasta on liitteessä 10.

#### 9.3 Kaapeloinnit ja kytkennät

Kytkentäkaavioiden valmistuttua aloitettiin kaapeloinnit ja kytkennät. Kaapelit leikattiin, merkattiin alustavasti ja niputettiin 32 kaapelin paketeiksi. 32 kappaletta oli suurin määrä, joka mahtui huoneen seinän läpivienneistä läpi. Hajautuskaapin päät vedettiin suoraan kaappiin kytkentöjä odottamaan ja ristikytkentäkaapin päät jätettiin hyvin merkittyinä kaapin tulevan paikan viereen. Signaalikaapeleiden lisäksi vedettiin syötöt, suojamaa ja tekninen maa hajautuskaapille. Ristikytkentä saa syöttönsä alcont-kaapin vanhoista syötöistä.

Kaapelienvedon jälkeen aloitettiin hajautuskaapin kytkennät. Kytkettäessä kaikki kaapelit merkittiin suunnitellusti ja kiinnitettiin kaappiin siististi. Kaikkien kanavien riviliittimille kytkettiin kaksi ristikytkentäjohdinta, vaikka osa kanavista tarvitsi vain yhden siltä varalta, että kanavista tehdään kelluvia myöhemmin. Digitaaliset kanavat ja analogiaoutputit olivat yksinkertaisia eivätkä vaatineet mitään erityistä ketjutuksien lisäksi. Analogiainputeissa täytyi tehdä pieniä lisäyksiä, jos kanava oli 20 mA virtaviestillä. Kanavan kanssa rinnankytkentään täytyi asentaa vastus, jolla saadaan haluttu 10 V jänniteviesti moduulille. Vastuksen suuruus saadaan kaavasta  $\frac{U}{I} = R^{-10/2}$  $\frac{10}{0,02A} =$ 500Ω. Kanavat haluttiin jänniteviestillä koska muuten olisi jouduttu muuttamaan moduulin kytkentöjä ja kytkennöistä haluttiin mahdollisimman yhdenmukaiset mo-

duuleille. Muutama analogiainput oli kuitenkin passiivisilla kenttälaitteilla, joten mo-

duulin kytkentöjä oli pakko muokata virtaviestiin. Lisäksi sovelluksesta oli konfiguroitava kanava aktiiviseksi jolloin kenttälaite saa syöttönsä moduulilta. Sarjaliikennemoduuleihin kytkettiin virtasilmukkamuuntimet RS-232 -viestille ja muille signaalityypeille kytkettiin RJ45-jatkoliittimet. Lopputulokseksi saatiin siisti hajautuskaappi selkein dokumentein ja kytkentöineen.

![](_page_34_Picture_1.jpeg)

Kuvio 18 Valmis Rockwell hajautuskaappi.

Vaikka ristikytkentäkaappia ei voitu asentaa lopulliselle paikalle, esikytkentöjä voitiin tehdä. Jännitteenjako sulakkeineen ja kytkimineen rakennettiin ja asennettiin paikoilleen. Sulakkeiden ja virtalähteiden tiedoista valittiin tarvittavat johdinpaksuudet SFS 6000-5-52 -standardin mukaan. Yhteistä maata tai jännitelähdettä käyttävät kanavat kytkettiin valmiiksi. Releohjauksien kaapin sisäiset osuudet ja gammamonitorien ristikytkentä valmisteltiin. Myös maadoituskiskot ja pistorasiat asennettiin valmiiksi. Kaapin sisäiset kytkennät saatiin tehtyä, enää puuttuu ristikytkentäkaapelien ja kenttäkaapelien yhdistys oikeille paikoilleen sekä ohjausmagneettien virtalähteen koaksiaalikaapeleiden liitäntäpaneelin asennus kaappia siirrettäessä. Esikytkentöjen valmistuttua voitiin todeta, että lisäkytkennöille varattu tila oli riittävä ja suunnittelun tavoitteisiin päästiin.

![](_page_35_Picture_0.jpeg)

Kuvio 19 Valmis ristikytkentäkaappi.

#### 9.4 Testaukset

Kytkentäkaavioiden kytkentätavat testattiin itsenäisellä hajautuskaapilla. Digitaalikanavien testaus tapahtui kytkentätavasta riippuen rajakytkimillä, ulkoisilla virtalähteillä sekä yleismittarilla. Toimivuus nähtiin joko moduulista tai yleismittarista, riippuen oliko kyseessä input vai output. Analogiakanavien testaus hoidettiin ohjaamalla ylimääräisen ohjausmagneetin virtalähdettä. Sarjaliikennemoduuleita on testattu gamma- ja neutronimonitoriryhmien ohjelmien teolla ja kytkemällä ne moduulille hetkellisesti. Hajautus- ja ristikytkentäkaapin esikytkennät ja ketjutukset käytiin läpi yleismittarin avulla, varmistaen että kukin esikytketty kanava on oikeassa piirissä. Lisäksi kaikki tehdyt liitännät testattiin huonon kontaktin varalta.

Testauksissa todettiin muutamia huolimattomuusvirheitä mutta muuten kaikki toimii suunnitelmien mukaan. Testauksien aikana tehdyt huomiot lisättiin piirustuksiin, minkä jälkeen integraatio näiden kaappien osalta saatiin tehtyä niin pitkälle kuin tässä vaiheessa mahdollista.

## 10 Pohdinta

Opinnäytetyön tavoitteista ristikytkennän loppuunsaattaminen ei onnistunut suunnitelmien muuttumisen takia. Alun perin suunnitelmissa oli siirtää ohjausjärjestelmä ilman käyttökatkoja, laitteiden käydessä. Tämä olisi kuitenkin vaatinut ohjausjärjestelmien välisen luotettavan kommunikaatioyhteyden laitosturvallisuuden takaamiseksi. Tämän tekeminen olisi aiheuttanut paljon ylimääräistä työtä ja laitehankintoja. Lisäksi turvalukituksista olisi tullut liian haavoittuvaisia eikä sitä voitu hyväksyä.

Suunnittelun tavoitteisiin päästiin. Dokumenteista tuli yhdenmukaisia ja tietomääräänsä nähden selkeitä. Varsinkin kanavien kytkentäkaavioissa on paljon tietoa kaapin sisäisistä kytkennöistä, mikä auttaa vianselvityksissä sekä tulevissa muutostöissä. Ristikytkentäkaapin layout suunnitelmat olivat tarkkoja ja tehty kaappi saatiin vastaamaan suunnitelmaa. Huonona puolena on, että laajenemisvaraa ylimääräisten kanavien lisäksi jäi niukasti.

Varsinaiset kytkennät hajautuskaappiin ja ristikytkentään ovat siistit ja huolella tehdyt. Jokainen työn aikana vedetty ristikytkentäkaapeli ja lähes kaikki kaapin johtimet ovat merkittyjä, joten vianmääritys ja johtimien seuraaminen ovat helppoja. Testausten perusteella kaikki kytkennät toimivat mutta varsinaisen siirron aikana todennäköisesti ilmenee vielä ennalta arvaamattomia ongelmia.

Vaikka kaikkia tavoitteita ei saatukaan toteutettua, tämä osa projektia on valmis ohjausjärjestelmän vaihtoon. Työn dokumentit loivat pohjaa koko projektin dokumentoinnille edesauttaen koko järjestelmän yhdenmukaisuutta. Työn aikana huomatut ongelmat ja yksityiskohdat myös auttavat jatkossa tekemään parempia ratkaisuja ja välttämään virheitä projektin jatkossa.

Omalta osaltani opinnäytetyön tekeminen kehitti sekä ammatillista että muuta osaamistani huomattavasti. Vaikka olin työharjoittelussani tehnyt samankaltaista työtä, tämä työ opetti minua enemmän koska taustalla ei ollut mitään valmista muottia,

vaan kaikki oli tehtävä itse ja hyväksytettävä esimiehellä. Työ ei myöskään keskittynyt vain yhteen asiaan vaan tarvittiin tietoja laajalta alueelta myös oman alan ulkopuolelta. Koko ohjausjärjestelmän sekä sen ympärillä olevan kokonaisuuden rakenne oli minulle uutta, sillä aikaisemmin olin töissä keskittynyt vain hajautuskehikolta kentälle päin. Työn ohella pääsin myös tutustumaan ja oppimaan kiihdytinlaboratorion ja sen laitteiden toimintaa. Kokonaisuudessaan opinnäytetyö oli minulle positiivinen kokemus ja sopivan haastava osa isompaa projektia.

# Lähteet

1756 ControlLogix Communication Modules Specifications. 2017. PDF-tiedosto. Rockwell automation inc. Viitattu 27.8.2018. https://literature.rockwellautomation.com/idc/groups/literature/documents/td/175 6-td003\_-en-e.pdf

Alcont laitteistokäsikirja. 2005. Honeywell Oy.

Avainluvut. 2018. Jyväskylän yliopiston verkkosivut. Viitattu 26.9.2018. https://www.jyu.fi/fi/yliopisto/avainluvut/avainluvut

Bosser, A. 2017. Single event effects of space and atmospheric radiation on memory components. Jyväskylä: Jyväskylän yliopisto.

ControlLogix Digital I/O Modules. 2017. PDF-tiedosto. Rockwell automation inc. Viitattu 23.10.2017 http://literature.rockwellautomation.com/idc/groups/literature/documents/um/175 6-um058\_-en-p.pdf

ControlLogix 5580. 2018. PDF-tiedosto. Rockwell automation inc. Viitattu 27.8.2018. http://literature.rockwellautomation.com/idc/groups/literature/documents/um/175 6-um543\_-en-p.pdf

Current loop application. 1995. PDF-tiedosto. B+B Electronics. Viitattu 15.8.2018. http://www.bb-elec.com/Learning-Center/All-White-Papers/Current-Loop/Current-Loop-Application-Note/curentlp.pdf

Fysiikan laitoksen esittely. Jyväskylän yliopiston verkkosivut. Viitattu 27.9.2018. https://www.jyu.fi/science/fi/fysiikka/

Fysiikan laitoksen tutkimus. Jyväskylän yliopiston verkkosivut. Viitattu 27.9.2018. https://www.jyu.fi/science/fi/fysiikka/tutkimus 27.9.2018

High Resolution Analog I/O Modules. 2017. PDF-tiedosto. Rockwell automation inc. Viitattu 30.10.2017

http://literature.rockwellautomation.com/idc/groups/literature/documents/um/175 6-um540\_-en-p.pdf

Saario, J., Gustafsson, J., Kotilainen, P., Kaski, K., Lassila, A. & Liukkonen, E. 1995 Beam buncher for the K130-cyclotron. Jyväskylä: Elsevier Science.

Kampus ja historia. 2018. Jyväskylän yliopiston verkkosivut. Viitattu 11.5.2018. https://www.jyu.fi/fi/yliopisto/kampus

Kiihdytinlaboratorio. 2018. Jyväskylän yliopiston verkkosivut. Viitattu 28.9.2018. https://www.jyu.fi/science/en/physics/research/infrastructures/acceleratorlaboratory

Kiihdyttimet ja ionilähteet. 2018. Jyväskylän yliopiston verkkosivut. Viitattu 1.10.2018 https://www.jyu.fi/science/en/physics/research/infrastructures/acceleratorlaboratory/accelerators-and-ion-sources

Mimi Onuoha, David Rios Digital Input & Output. 2016. ITP physical computing. Viitattu 29.5.2018. https://itp.nyu.edu/physcomp/lessons/microcontrollers/digital-input-output/

R Nave, Cyclotron. 2016. Hyperphysics. Viitattu 13.11.2018 http://hyperphysics.phyastr.gsu.edu/hbase/magnetic/cyclot.html

PlantPAx Distributed Control System. 2018. PDF-tiedosto. Rockwell automation inc. Viitattu 5.9.2018.

http://literature.rockwellautomation.com/idc/groups/literature/documents/sg/proc es-sg001\_-en-p.pdf

PLX3x User Manual. 2017. PDF-tiedosto. Prosoft technology. Viitattu 9.8.2018. https://www.prosoft-

technology.com/content/download/9671/182665/version/16/file/PLX3x\_user\_manu al.pdf

PLX31-EIP-ASCII datasheet. 2017. PDF-tiedosto. Prosoft technology. Viitattu 24.3.2018.

https://www.prosoft-

technology.com/content/download/9690/182748/version/6/file/PLX31-EIP-ASCII+datasheet.pdf

RS232-Current Loop Converter. Blackbox network services. Viitattu 24.3.2018. https://www.blackbox.fi/fi-fi/si/1561/11864/DIN-RS232-Current-Loop-Converter/S1.O3/232+converter

RS-422 and RS-485 Standards Overview and System Configurations. 2010. PDFtiedosto. Texas Instruments. Viitattu 23.11.2018 http://www.ti.com/lit/an/slla070d/slla070d.pdf

RS-422 connections. B+B Electronics. Viitattu 25.3.2018. http://www.bb-elec.com/Learning-Center/All-White-Papers/Serial/FAQ-Connect-RS-422-Devices.aspx

Sarjaliikenne ja sarjaportti. 2017. Viitattu 9.8.2018. https://www.hutasu.net/elektroniikka/sulautettu-elektroniikka/sarjaliikenne-jasarjaportti/

Stratix Ethernet Device Specifications. 2018. PDF-tiedosto. Rockwell automation inc. Viitattu 29.8.2018.

http://literature.rockwellautomation.com/idc/groups/literature/documents/td/1783 -td001\_-en-p.pdf

Säteilyturvallisuus työpaikalla. 2009. Säteilyturvakeskuksen säädöskokoelma. Viitattu 23.10.2018

https://www.stuklex.fi/fi/ohje/ST1-6?toc=1

What is RS-232. B+B Electronics. Viitattu 9.8.2018. http://www.bb-elec.com/Learning-Center/All-White-Papers/Serial/What-Is-RS-232.aspx

Ydin- ja kiihdytinpohjainen fysiikka. 2018. Jyväskylän yliopiston verkkosivut. Viitattu 28.9.2018.

https://www.jyu.fi/science/fi/fysiikka/tutkimus/ydin-ja-kiihdytinpohjainen-fysiikka

# Liitteet

![](_page_40_Figure_1.jpeg)

![](_page_40_Figure_2.jpeg)

![](_page_41_Figure_0.jpeg)

Liite 2. PlantPAx järjestelmäkaavio.

![](_page_42_Figure_0.jpeg)

Liite 3. Digitaalitulon kytkentäkaavion esimerkki.

![](_page_43_Figure_0.jpeg)

#### Liite 4. Digitaalilähdön kytkentäkaavion esimerkki.

![](_page_44_Figure_0.jpeg)

Remark

Date

22.1.201

Remark

Liite 5. Analogiatulon kytkentäkaavion esimerkki.

![](_page_45_Figure_0.jpeg)

#### Liite 6. Analogialähdön kytkentäkaavion esimerkki.

![](_page_46_Figure_0.jpeg)

Liite 7. RS232/virtasilmukka kytkentäkaavion esimerkki.

![](_page_47_Figure_0.jpeg)

Liite 8. RS 422 kytkentäkaavion esimerkki.

![](_page_48_Figure_0.jpeg)

Liite 10. Ote I/O kaaviosta.

٠.

÷

![](_page_49_Picture_21.jpeg)

۳.